# **Pas cher 58mm imprimante thermique usine Prix (Modèle: OCPP-585)**

#### **Caractéristiques:**

#### **imprimante thermique, 58mm imprimante thermique, imprimante Pos, Pos Imprimante thermique**

De petite taille et un design élégant Peut conduire tiroir-caisse Système de soutien Android fonction d'impression de codes à barres (en option) Haute vitesse d'impression Compatible avec ESPON Tête d'impression vie: 50KM

### **Spécification:**

### **imprimante thermique, 58mm imprimante thermique, imprimante Pos, Pos Imprimante thermique**

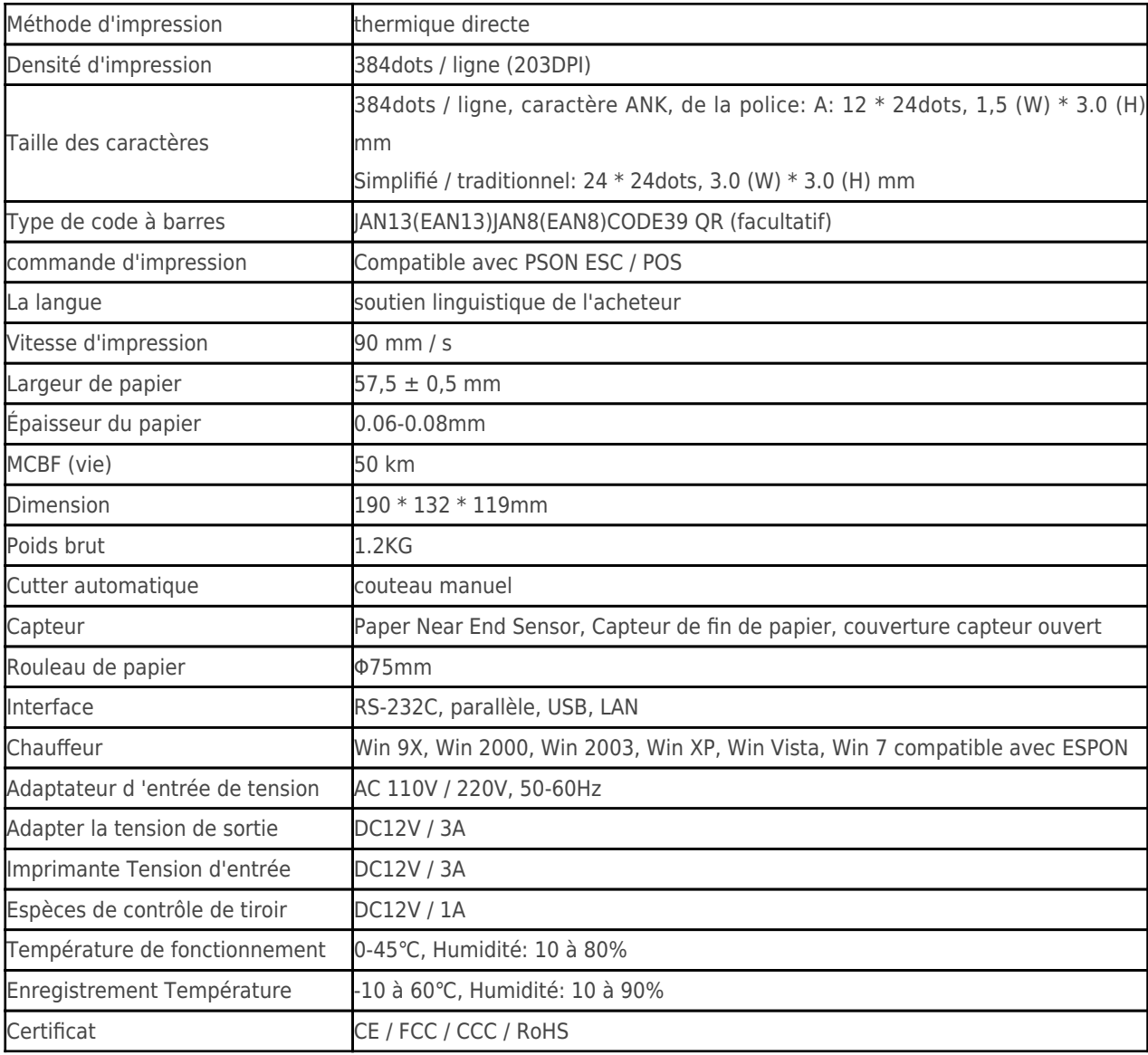

# **Détails du produit:**

**imprimante thermique, 58mm imprimante thermique, imprimante Pos, Pos Imprimante thermique**

**x** x x x x x x x x x

### **Documents pertinents:**

- [\\*spécification](http://www.ocominc.com/download/14050515381966.html)
- [\\*Manuel du programme](http://www.possolution.com.cn/download/14050516464735.html)
- [\\*Manuel d'instructions](https://www.ocominc.com/file_download/156.html)
- [\\*Driver for WinXP Win2000 WinVista Win7 Win8-32bit](https://www.ocominc.com/file_download/159.html)
- [\\*Pilote pour Win7and Win8-64bit](https://www.ocominc.com/file_download/160.html)
- [\\*Pilote pour Linux](https://cdn.cloudbf.com/upfile/75/downfile/2016013010063257591.zip)
- [\\*Paramètres de l'imprimante Réglage Outils](https://www.ocominc.com/file_download/162.html)
- [\\*USB Printdemo\(Application Software demo\)](https://www.ocominc.com/file_download/158.html)
- [\\*SDK Pour Android](https://www.ocominc.com/file_download/163.html)
- [\\*CD Fichiers](https://www.ocominc.com/file_download/152.html)